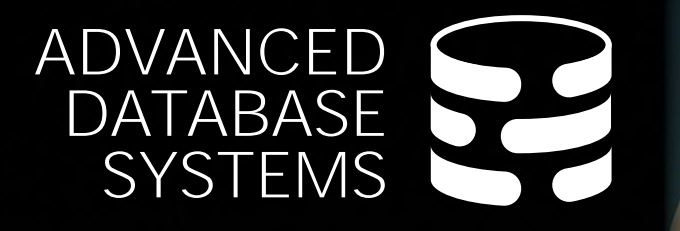

# Yellowbrick Database **System**

 $21$   $^{4}$   $^{4}$  CMU 15-721

[Andy Pavlo](https://www.cs.cmu.edu/~pavlo/)

**Carnegie<br>Mellon University** 

#### ADMINISTRIVIA

#### **Project:**

- → Final Presentations: **Thursday May 2nd @ 9:00am**
- $\rightarrow$  See [Piazza@59](https://piazza.com/class/lr54wb70qmi5t/post/59) for more information.

#### **Final Exam:**

- → Given in class on **Wednesday April 24th**
- $\rightarrow$  Due on the same day as Final Presentation

#### LAST CLASS

DuckDB Embedded OLAP DBMS

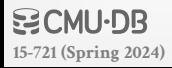

#### HISTORICAL CONTEXT

Most DBMSs are designed for off-the-shelf hardware. But some vendors sell a complete solution ("appliance") where the DBMS is optimized for a specific hardware configuration.  $\rightarrow$  Companies also fab custom database accelerators too.

Yellowbrick started off as a high-end OLAP appliance…

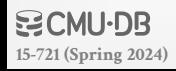

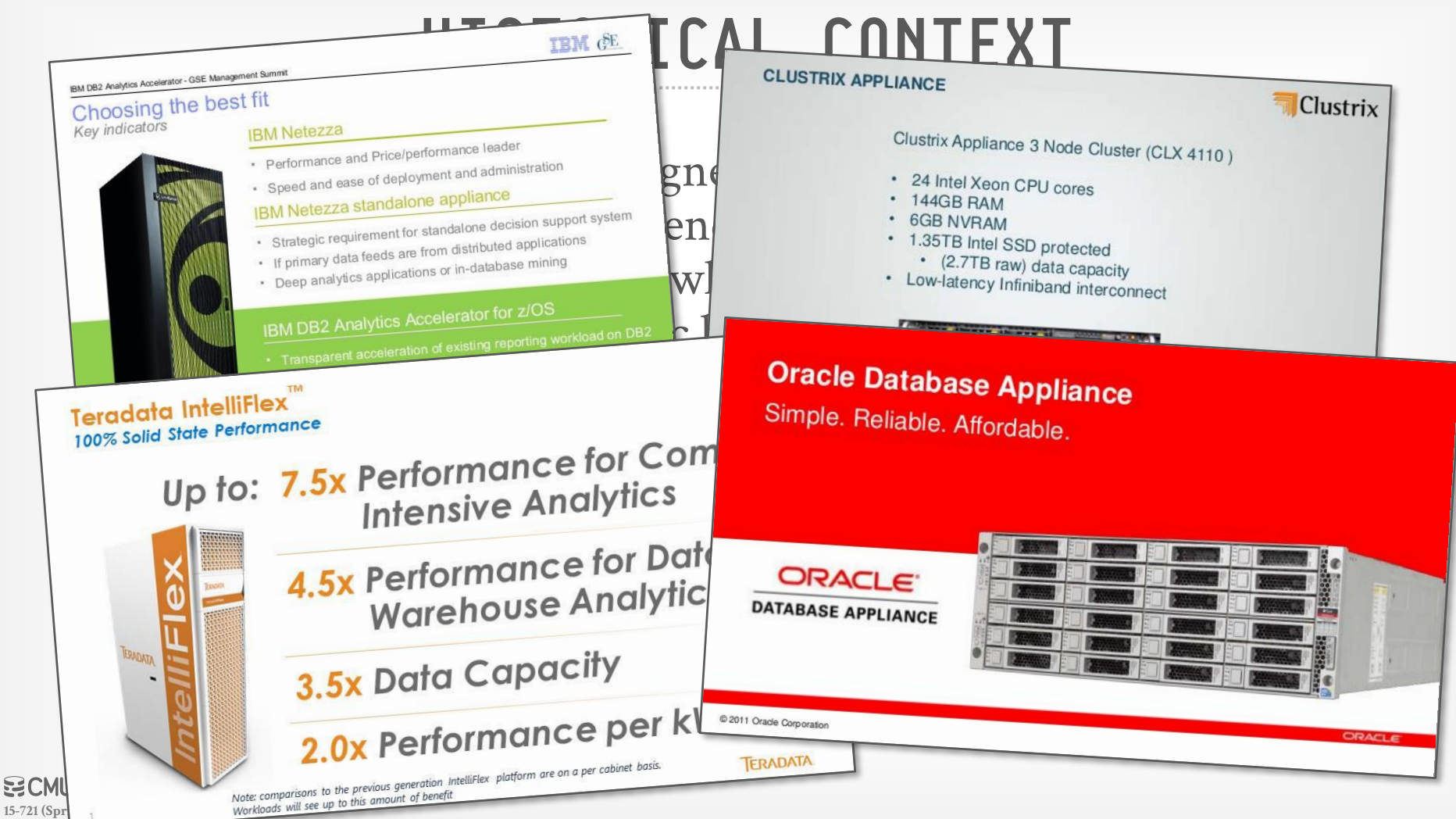

15-721 (Spr

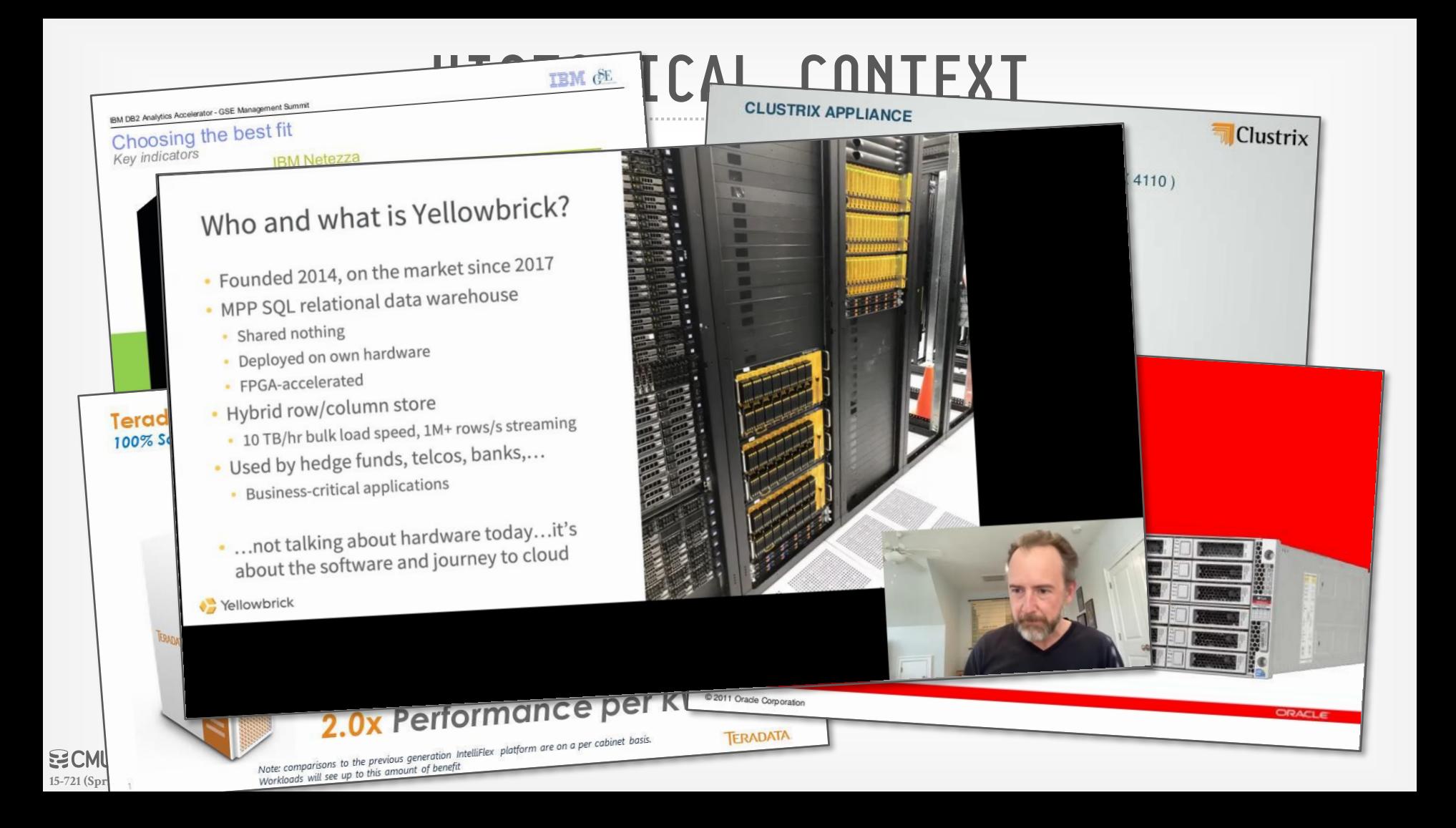

## Kalidah Accelerator

The gap between CPU performance and storage throughput continues to grow, with storage<br>throughput doubling every couple of years but CPU core counts and clock rates increasing<br>far shower. The industry has tackled this prob

In data warehousing, we have observed that substantial amounts of CPU time are spent just<br>finding on disc the data on which we want to operate - combing through a haystack looking for<br>needles. We have started Yellowbrick's

• Found<br>
Solution anew dedicated processor, designed to do that at higher rates than software alone can<br>
• MPP S<br>
The Kalidah processor core accelerates bandwidth-oriented data processing tasks used during<br>
The Kalidah pro • Shar Gech Kalidah core receives instructuons on commencion filtering, competition, and recognization.<br>• Depl cach Kalidah core receives instructions on command/completion queues modeled on the NVMe<br>• Depl completions. Ka

executed one after the other on data as it's streamed from disc. This means that in one shot, on-<br>disc data can be parsed, decompressed, validated, range filtered, and bloom filtered - all without<br>the need to write any dec

the CPU, and the Kalidiah correst hall corre Kalidah is uniformly addressable by the SSDs, the host<br>CPU, and the Kalidiah correst hemselves, enabling Kalidiah to do bandwidth-intensive operations<br>on large amounts of data w

or o, and the Kalidah cores themselves, enabling Kalidah to do bandwidth-intensive operations<br>On large amounts of data without consuming the host CPU's memory bandwidth-intensive operations<br>(See Figure 1).

- 
- Deplement of the Kalidah contains instructions for the following block-oriented operations:<br>• FPG · Moving and reorganizing data via DMA.<br>• Hybri · Parsing on-disc file formate
	-

- 
- 
- 
- 
- 
- 
- 
- 
- 
- 
- 

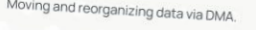

- Applying range filters and bloom filters to data.

. Decompressing data with multiple decompression codecs.

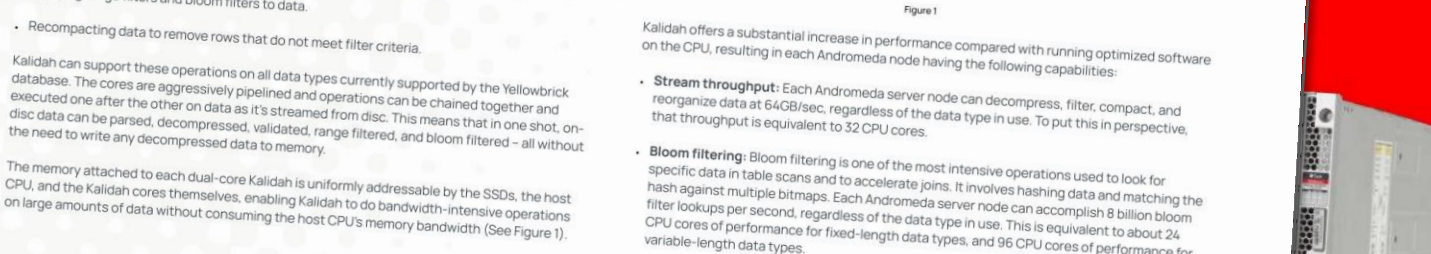

ORACLE

trix

Yellowbrick continually tunes and optimizes its database software to make more use of Kalidah.

that throughput is equivalent to 32 CPU cores.

DDR4 DIMM

Figure 1

executive in an apply the Each Andromeda server node can decompress, filter, compact, and<br>that throughput is equivalent tegandless of the data type in use. To put this in perspective,<br>that throughput is equivalent to 32 CP

specific diamated to accelerate joins. It involves hashing data and matching<br>Than against multiple bitmaps. Each Andromeda server node can accomplish 8 than distring the<br>filter lookups per second, regardless of the data ty

Filter lookups per second, regardless of the data server node can accomplish and matching to<br>The colours per second, regardless of the data type in use. This is equivalent 8 billion bloom<br>CPU cores of performance for fixed inver lookups per second, regardless of the data type in use. This is equivalent to about 24<br>CPU cores of performance for fixed-length data type in use. This is equivalent to about 24<br>variable-length data types.

**Bloom filtering:** Bloom filtering is one of the most intensive operations used to look for<br>specific data in table scans and to accelerate joins, It involves haships<br>hash anainet multips

PCle

PCle

SSD<sub>0</sub>

SSD<sub>1</sub>

SSD<sub>2</sub> SSD<sub>3</sub>

www.yellowbrick.com

Copyright @ 2022, Yellowbrick Data, Inc. All rights reserved.

Note: comparisons to the previous generation IntelliFlex platform are on a per co Note: comparisons to the previous generation in<br>Workloads will see up to this amount of benefit

**[15-721 \(Spring 2024\)](https://15721.courses.cs.cmu.edu/spring2024)**

 $BCM$ 

IBM DB2 Analytics Accelerator - GSE Management Choosing the best f

Key indicators

Terad 100% S

 $\cdot$  10

 $-BL$ 

 $\cdot \cdot \cdot$ 

ab

**C** Yellow

· Use

Yellowbrick

### YELLOWBRICK (2014)

#### OLAP DBMS written on C++ and derived from a hardfork of PostgreSQL v9.5.

 $\rightarrow$  Uses PostgreSQL's front-end (networking, parser, catalog) to handle incoming SQL requests.

Originally started as an on-prem appliance with FPGA acceleration. Switched to DBaaS in 2021.

Cloud-version uses Kubernetes for all components.

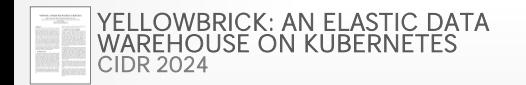

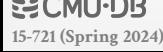

#### 6

### YELLOWBRICK

Shared-Disk / Disaggregated Storage

Push-based Vectorized Query Processing

Transpilation Query Codegen (C++)

Compute-side Caching

Separate Row + PAX Columnar Storage

Sort-Merge + Hash Joins

PostgreSQL Query Optimizer++

Insane Systems Engineering

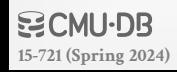

#### **Data Warehouse Instance:**

 $\rightarrow$  Front-end service that manages connections, parsing, plan caching, row store, meta-data, and concurrency control.

#### **Worker Nodes:**

 $\rightarrow$  Responsible for query execution, managing compute hardware, and maintaining local cache.

#### **Background / Maintenance Nodes:**  $\rightarrow$  Compilation, Bulk Loading

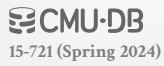

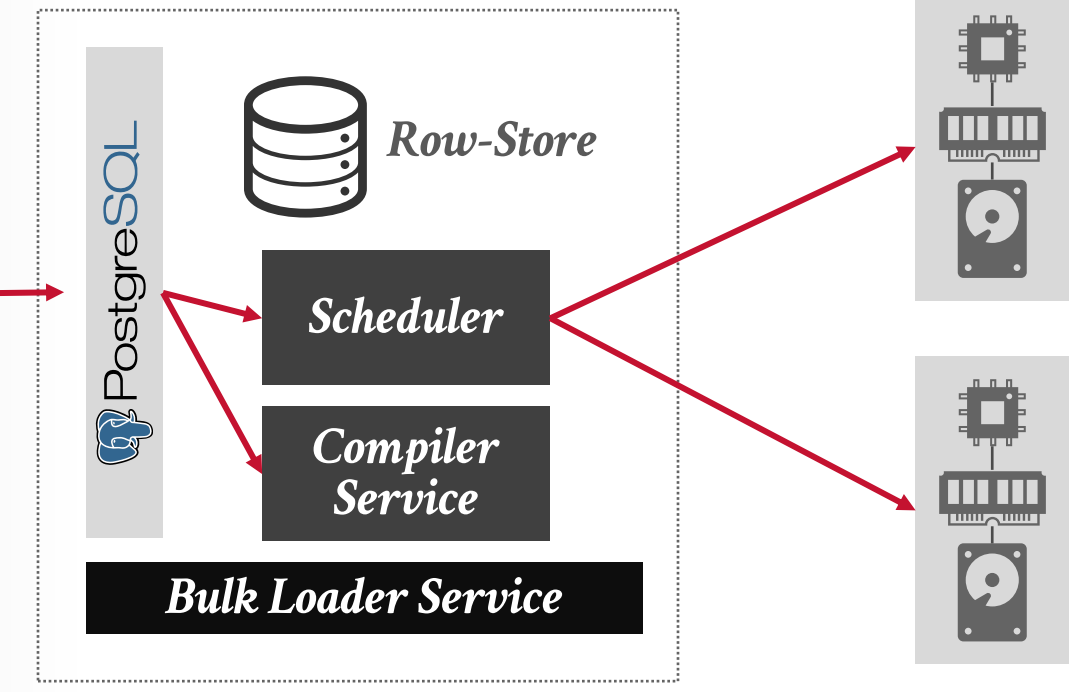

*Worker Nodes*

*Object Store*

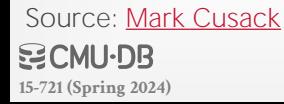

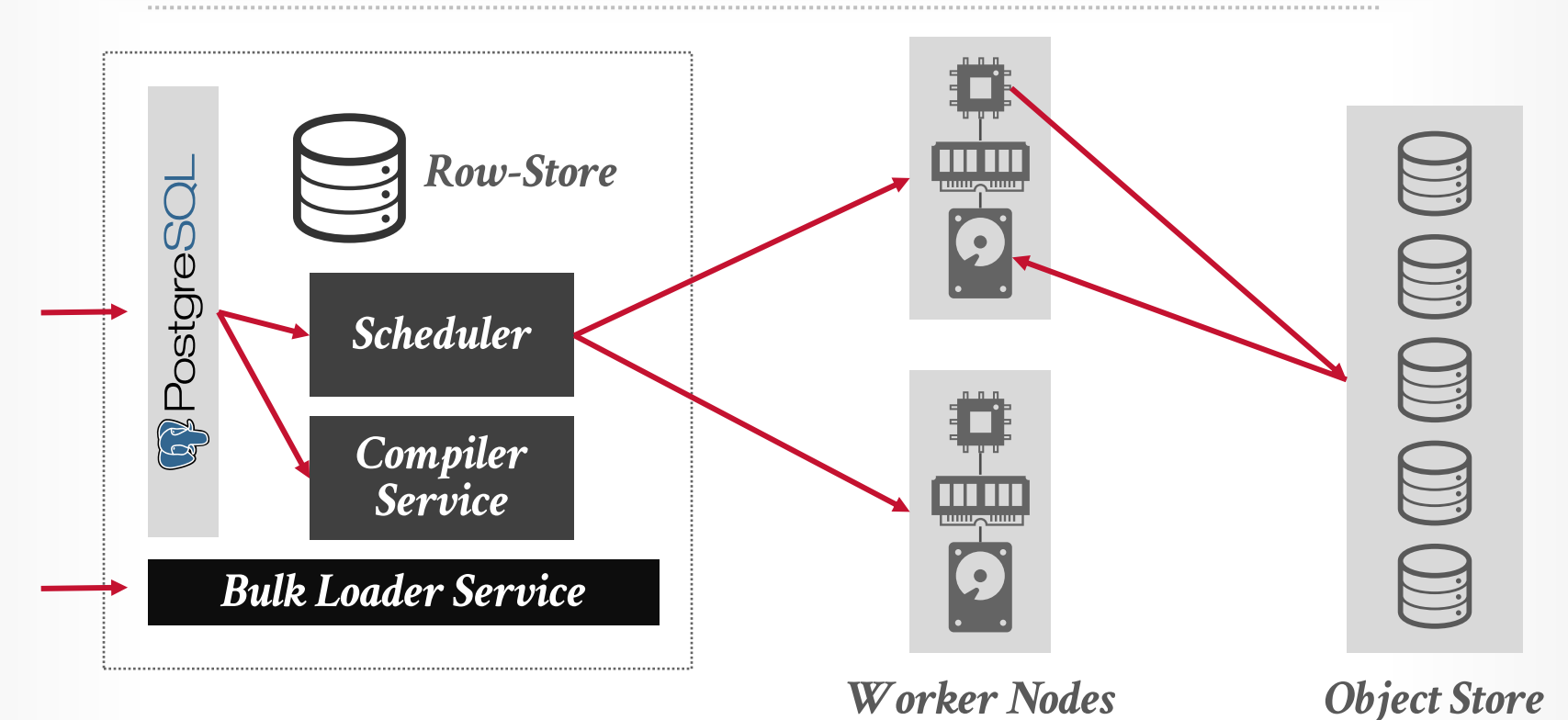

Source: [Mark Cusack](https://www.linkedin.com/in/macusack) **BCMU·DB [15-721 \(Spring 2024\)](https://15721.courses.cs.cmu.edu/spring2024)**

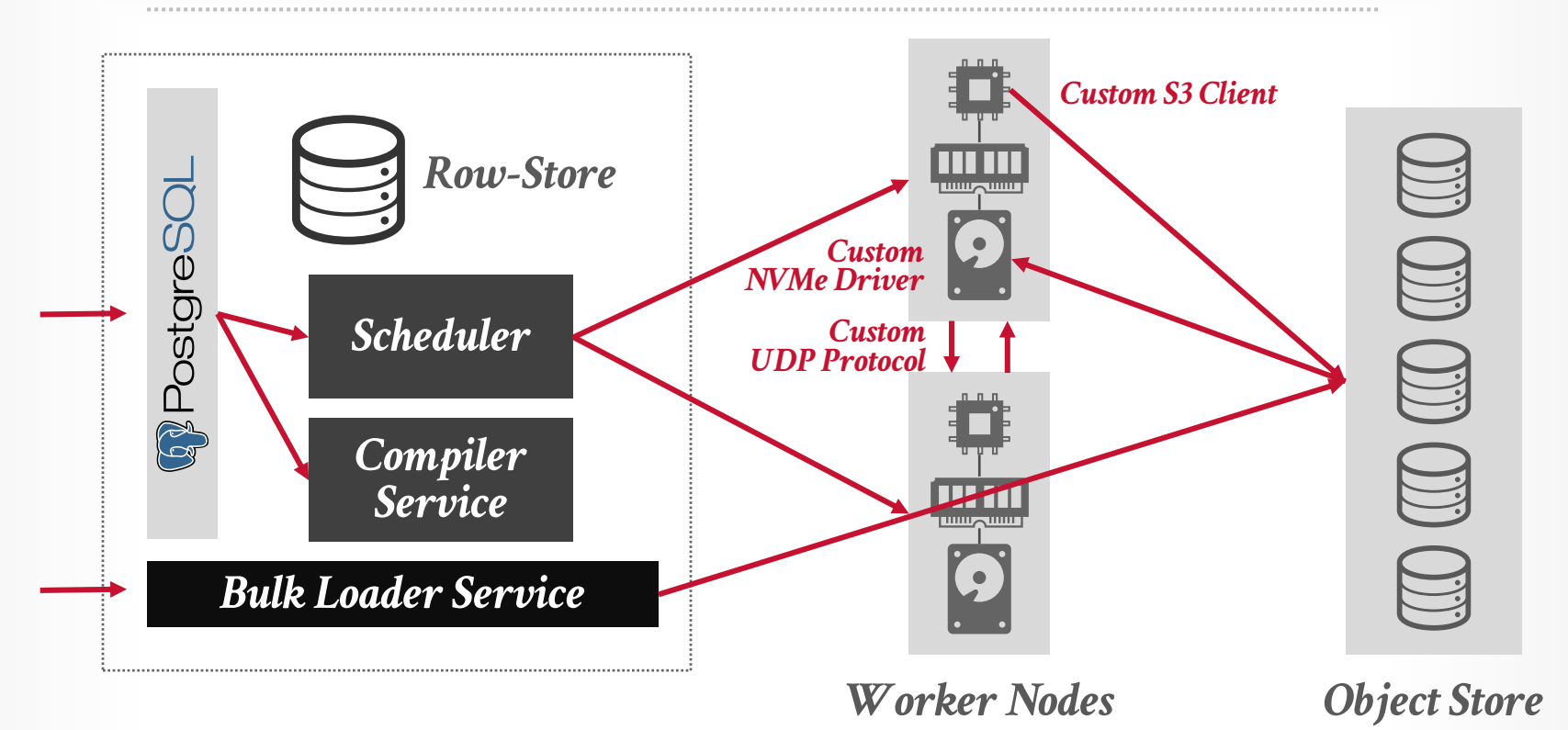

Source: [Mark Cusack](https://www.linkedin.com/in/macusack) **空CMU·DB [15-721 \(Spring 2024\)](https://15721.courses.cs.cmu.edu/spring2024)**

Based on a microsevice architecture where all components run as Docker pods in Kubernetes.

- $\rightarrow$  Kubernetes handles system state management, scalability, and provisioning.
- $\rightarrow$  Hides all Kubernetes operations behind SQL (!!!).

Assigns one worker pod per worker node to guarantee exclusive access to hardware.

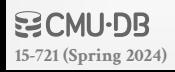

### YELLOWBRICK: QUERY EXECUTION

Pushed-based vectorized query processing that supports both row- and columnar-oriented data with early materialization.

 $\rightarrow$  Introduces transpose operators to convert data back and forth between row and columnar formats.

Holistic query compilation via source-to-source transpilation.

Yellowbrick's architecture goal is for workers to always process data residing in the CPU's L3 cache and not memory.

### YELLOWBRICK: QUERY COMPILATION

- Split query plan into independent fragments and then transpile each fragment into C++ source code. Dedicated compilation service uses LLVM to compile each fragment into machine code.  $\rightarrow$  Use separate threads to compile fragments and then stitch
	- them back together at runtime with dynamic linking.

Compiler service maintains a fragment cache to reduce compilation costs.

 $\rightarrow$  Tracks engine version and other dependencies.

#### YELLOWBRICK: QUERY OPTIMIZER

Heavily modified version of PostgreSQL's stratified optimizer to do support zone map filtering.

Yellowbrick's main addition is a cost-based join order selection using statistics collected from rowstore compaction and **ANALYZE** passes over data.  $\rightarrow$  Histograms, HyperLogLog, HeavyHitters

Supports sideways information passing of Bloom filters for hash joins.

**[15-721 \(Spring 2024\)](https://15721.courses.cs.cmu.edu/spring2024)** Source: [Mark Cusack](https://www.linkedin.com/in/macusack)

#### YELLOWBRICK: STORAGE

Yellowbrick only supports managed storage based on its proprietary file format.

- $\rightarrow$  Can specify sharding / local-sorting attribute per table.
- $\rightarrow$  ~100MB files with 2MB chunks.
- $\rightarrow$  Supports bulk loading Parquet files with some limitations.

Maintains row-store data in front-end and columnar data in object store.

- $\rightarrow$  Background task to move row-store data to columnar files.
- $\rightarrow$  Also supports compaction of modified columnar files.
- $\rightarrow$  DBMS bulk loads to object store in columnar files, bypassing row-store and worker SSD caches.

The DBMS assigns data files to workers using [Rendezvous Hashing.](https://en.wikipedia.org/wiki/Rendezvous_hashing)  $\rightarrow$  Also used in [Druid](https://druid.apache.org/docs/latest/design/router/#avatica-query-balancing) and [Ignite](https://www.gridgain.com/resources/blog/data-distribution-in-apache-ignite).

For each file, generate a hash value for each worker by concatenating the worker's identifier to the hashed key. Pick the hash value with the highest weight.

**[15-721 \(Spring 2024\)](https://15721.courses.cs.cmu.edu/spring2024)**

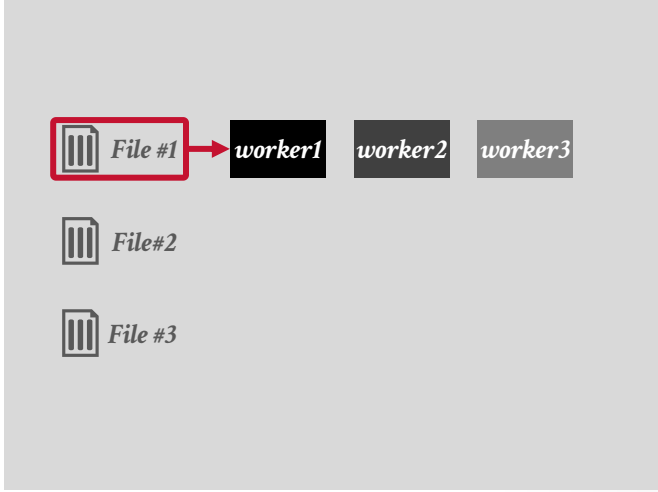

*hash(file1 + worker1) = 100 hash(file1 + worker2) = 90 hash(file1 + worker3) = 80*

The DBMS assigns data files to workers using [Rendezvous Hashing.](https://en.wikipedia.org/wiki/Rendezvous_hashing)  $\rightarrow$  Also used in [Druid](https://druid.apache.org/docs/latest/design/router/#avatica-query-balancing) and [Ignite](https://www.gridgain.com/resources/blog/data-distribution-in-apache-ignite).

For each file, generate a hash value for each worker by concatenating the worker's identifier to the hashed key. Pick the hash value with the highest weight.

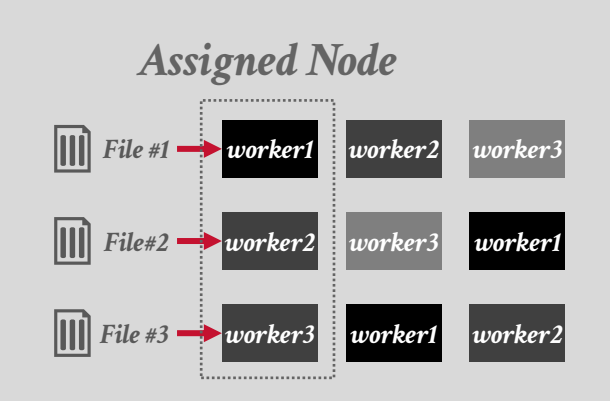

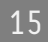

The DBMS assigns data files to workers using [Rendezvous Hashing.](https://en.wikipedia.org/wiki/Rendezvous_hashing)  $\rightarrow$  Also used in [Druid](https://druid.apache.org/docs/latest/design/router/#avatica-query-balancing) and [Ignite](https://www.gridgain.com/resources/blog/data-distribution-in-apache-ignite).

For each file, generate a hash value for each worker by concatenating the worker's identifier to the hashed key. Pick the hash value with the highest weight.

**[15-721 \(Spring 2024\)](https://15721.courses.cs.cmu.edu/spring2024)**

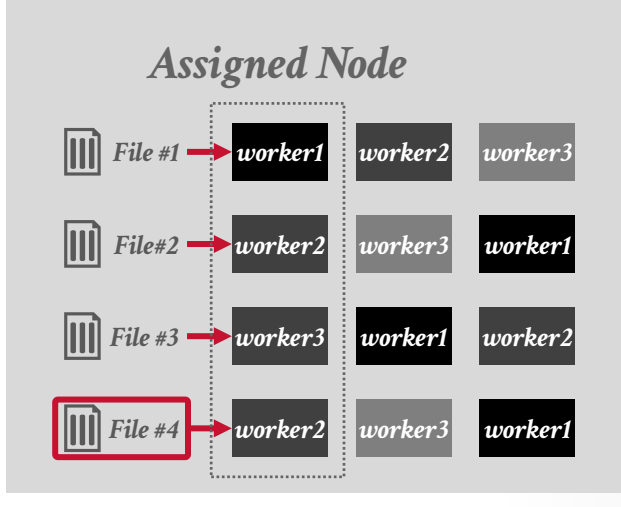

15

The DBMS assigns data files to workers using [Rendezvous Hashing.](https://en.wikipedia.org/wiki/Rendezvous_hashing)  $\rightarrow$  Also used in [Druid](https://druid.apache.org/docs/latest/design/router/#avatica-query-balancing) and [Ignite](https://www.gridgain.com/resources/blog/data-distribution-in-apache-ignite).

For each file, generate a hash value for each worker by concatenating the worker's identifier to the hashed key. Pick the hash value with the highest weight.

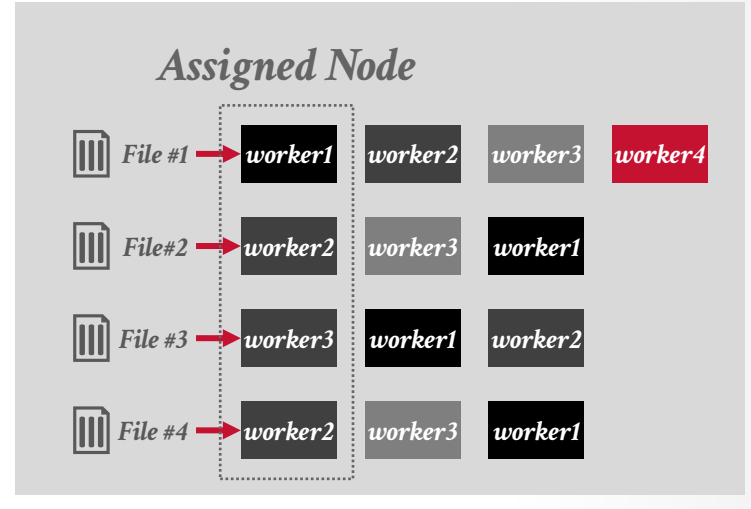

The DBMS assigns data files to workers using [Rendezvous Hashing.](https://en.wikipedia.org/wiki/Rendezvous_hashing)  $\rightarrow$  Also used in [Druid](https://druid.apache.org/docs/latest/design/router/#avatica-query-balancing) and [Ignite](https://www.gridgain.com/resources/blog/data-distribution-in-apache-ignite).

For each file, generate a hash value for each worker by concatenating the worker's identifier to the hashed key. Pick the hash value with the highest weight.

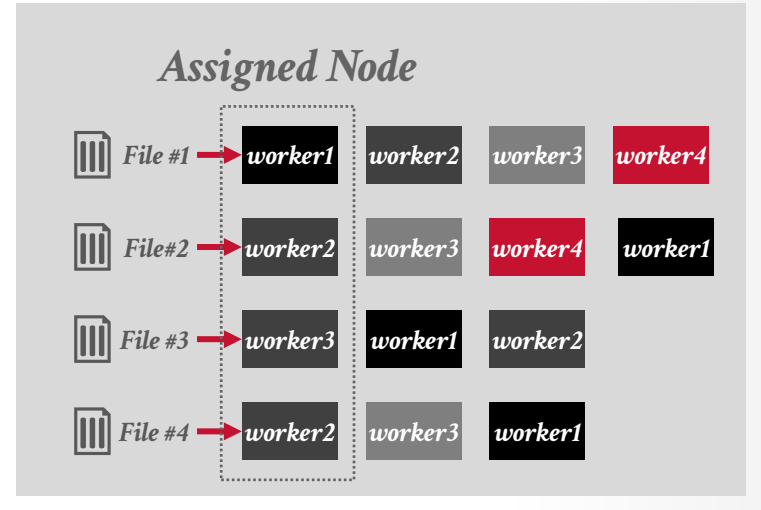

The DBMS assigns data files to workers using [Rendezvous Hashing.](https://en.wikipedia.org/wiki/Rendezvous_hashing)  $\rightarrow$  Also used in [Druid](https://druid.apache.org/docs/latest/design/router/#avatica-query-balancing) and [Ignite](https://www.gridgain.com/resources/blog/data-distribution-in-apache-ignite).

For each file, generate a hash value for each worker by concatenating the worker's identifier to the hashed key. Pick the hash value with the highest weight.

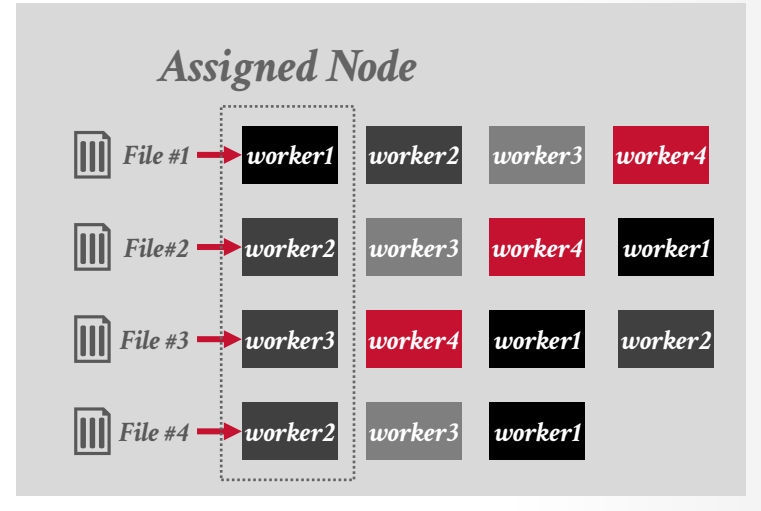

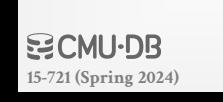

The DBMS assigns data files to workers using [Rendezvous Hashing.](https://en.wikipedia.org/wiki/Rendezvous_hashing)  $\rightarrow$  Also used in [Druid](https://druid.apache.org/docs/latest/design/router/#avatica-query-balancing) and [Ignite](https://www.gridgain.com/resources/blog/data-distribution-in-apache-ignite).

For each file, generate a hash value for each worker by concatenating the worker's identifier to the hashed key. Pick the hash value with the highest weight.

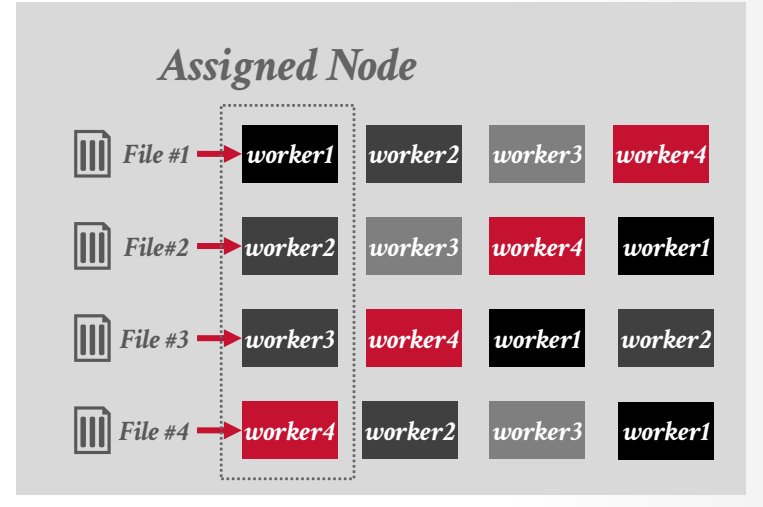

#### **OBSERVATION**

Remember that the OS is our enemy.

What can a DBMS implement for itself if it wants to ensure that it never has to talk to the OS after starting up?

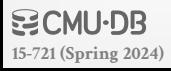

#### YELLOWBRICK: OS OPTIMIZATIONS

Memory Allocator Thread Scheduler Device Drivers Network Protocols

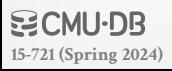

### YELLOWBRICK: MEMORY ALLOCATOR

Custom NUMA-aware, latch-free allocator that gets all the memory needed upfront at start-up

- $\rightarrow$  Using **mmap** with **mlock** with [huge pages.](https://wiki.debian.org/Hugepages)
- $\rightarrow$  Allocations are grouped by query to avoid fragmentation.
- $\rightarrow$  Claims their allocator is 100x faster than libc **malloc**.

Each worker also has a [buffer pool manager](https://15445.courses.cs.cmu.edu/fall2023/schedule.html#sep-18-2023) that uses MySQL-style approximate LRU-K to store cached data files.

### MEMORY PAGES

OS maps physical pages to virtual memory pages. The CPU's MMU maintains a TLB that contains the physical address of a virtual memory page.

- $\rightarrow$  The TLB resides in the CPU caches.
- $\rightarrow$  It cannot obviously store every possible entry for a large memory machine.

When you allocate a block of memory, the allocator keeps that it aligned to page boundaries.

### HUGE PAGES

Instead of always allocating memory in 4 KB pages, Linux supports creating larger pages (2MB to 1GB)  $\rightarrow$  Each page must be a contiguous blocks of memory.  $\rightarrow$  Greatly reduces the # of TLB entries

Recent [research from Google](https://www.usenix.org/conference/osdi21/presentation/hunter) suggests that huge pages improved their data center workload by 7%.  $\rightarrow 6.5\%$  improvement in Spanner's throughput

Huge Pages makes sense in an OLAP DBMS that is accessing large read-only data blocks at a time.

**[15-721 \(Spring 2024\)](https://15721.courses.cs.cmu.edu/spring2024)** Source: [Evan Jones](https://www.evanjones.ca/hugepages-are-a-good-idea.html)

### HUGE PAGES

Instead of always allocating memory in 4 KB pages, Linux supports creating larger pages (2MB to 1GB)  $\rightarrow$  Each page must be a contiguous blocks of memory.  $\rightarrow$  Greatly reduces the # of TLB entries

Recent [research from Google](https://www.usenix.org/conference/osdi21/presentation/hunter) suggests that huge pages improved their data center workload by 7%.  $\rightarrow 6.5\%$  improvement in Spanner's throughput

Huge Pages makes sense in an OLAP DBMS that is accessing large read-only data blocks at a time.

**[15-721 \(Spring 2024\)](https://15721.courses.cs.cmu.edu/spring2024)** Source: [Evan Jones](https://www.evanjones.ca/hugepages-are-a-good-idea.html)

#### TRANSPARENT HUGE PAGES

#### **WARNING: THIS IS DATABASE CANCER**

- With **[Transparent Huge Pages](https://www.kernel.org/doc/html/next/admin-guide/mm/transhuge.html)** (THP), the OS reorganizes and compacts pages in the background.
- $\rightarrow$  Split larger pages into smaller pages.
- $\rightarrow$  Combine smaller pages into larger pages.
- $\rightarrow$  Can cause the DBMS process to stall on memory access.

Nearly every DBMS advises to disable THP:

- → [Oracle](http://docs.oracle.com/cd/E11882_01/install.112/e47689/pre_install.htm#LADBI1519), [SingleStore](https://support.singlestore.com/hc/en-us/articles/4412348517012-Disable-THP-Transparent-Hugepages-), [NuoDB](http://doc.nuodb.com/Latest/Content/Note-About-%20Using-Transparent-Huge-Pages.htm), [MongoDB,](https://docs.mongodb.com/manual/tutorial/transparent-huge-pages/) [Sybase,](https://blogs.sap.com/2014/05/22/sap-iq-and-linux-hugepagestransparent-hugepages/) [TiDB.](https://www.pingcap.com/blog/transparent-huge-pages-why-we-disable-it-for-databases/)
- $\rightarrow$  Vertica says to [enable THP only for newer Linux distros.](https://www.vertica.com/docs/9.3.x/HTML/Content/Authoring/InstallationGuide/BeforeYouInstall/transparenthugepages.htm)

#### TRANSPARENT HUGE PAGES

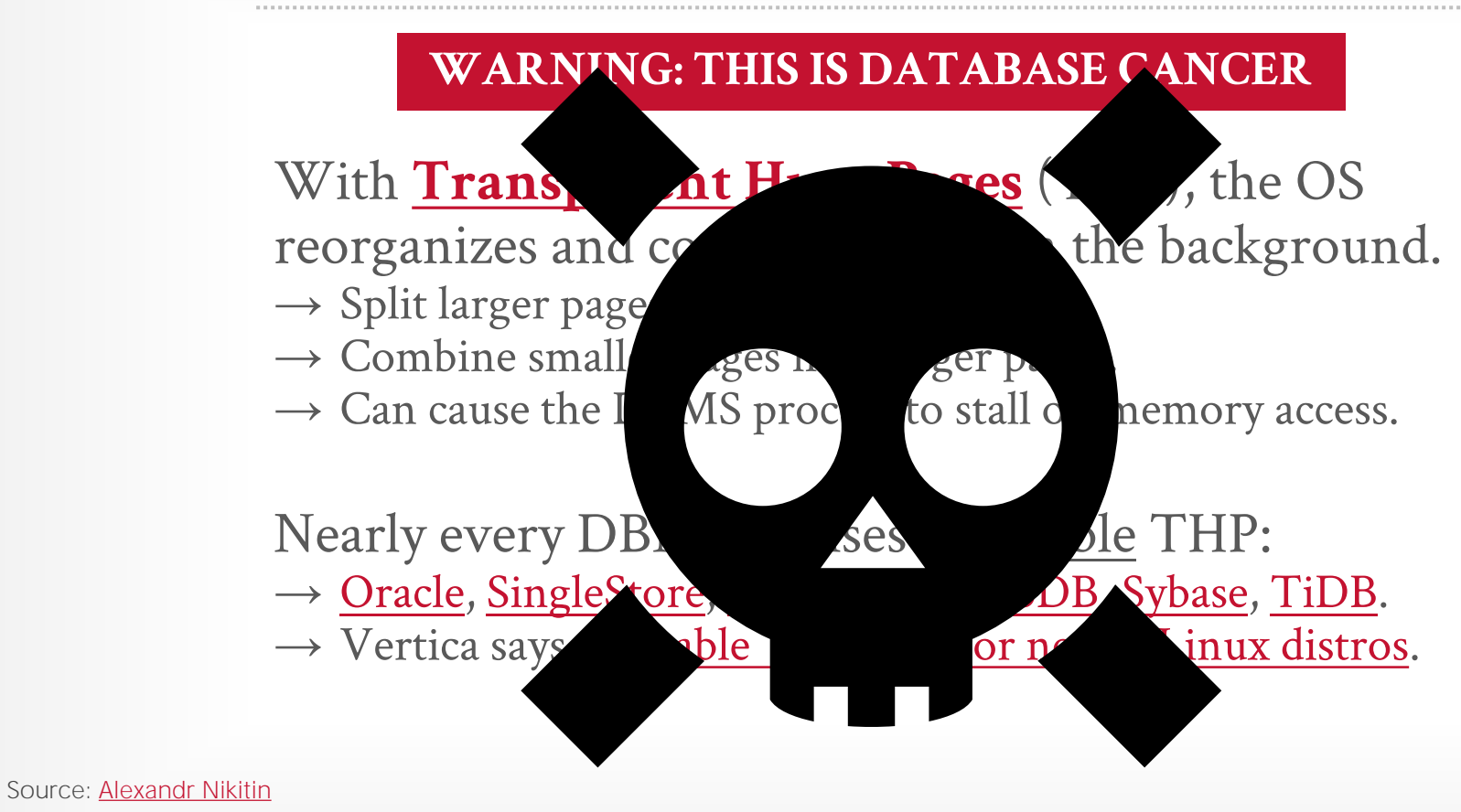

空CMU·DB **[15-721 \(Spring 2024\)](https://15721.courses.cs.cmu.edu/spring2024)**

Single LRU linked list but with two entry points ("old" vs "young").

- $\rightarrow$  New pages are always inserted to the head of the old list.
- $\rightarrow$  If pages in the old list is accessed again, then insert into the head of the young list.

*Young List* **HEAD HEAD** *Old List*

*Newest←Oldest*

**page4 page5 page9 page3 page6 page2 page8** 

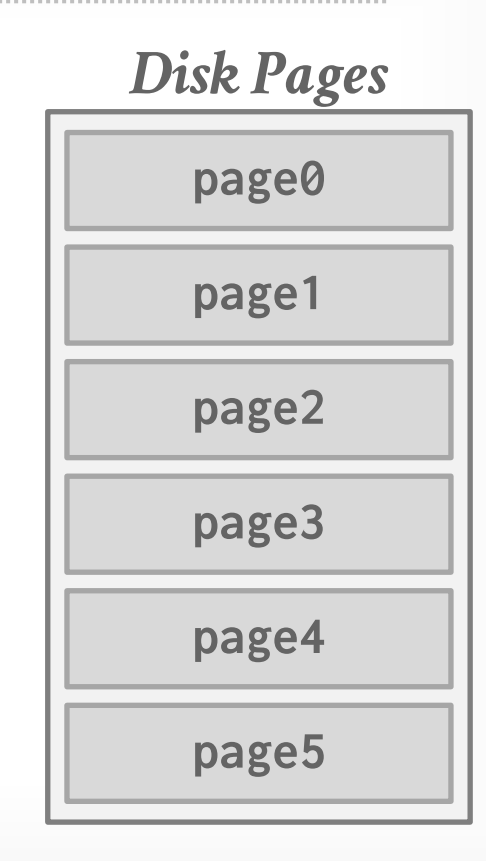

Single LRU linked list but with two entry points ("old" vs "young").

- $\rightarrow$  New pages are always inserted to the head of the old list.
- $\rightarrow$  If pages in the old list is accessed again, then insert into the head of the young list.

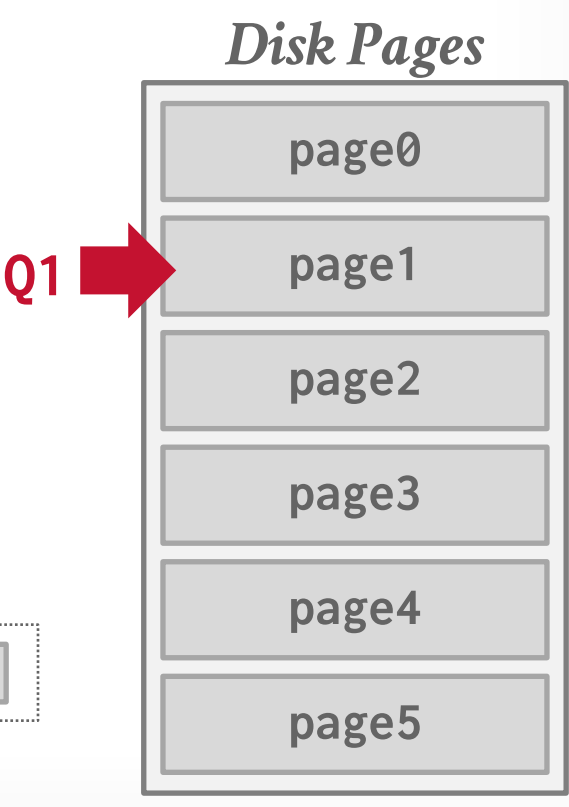

36

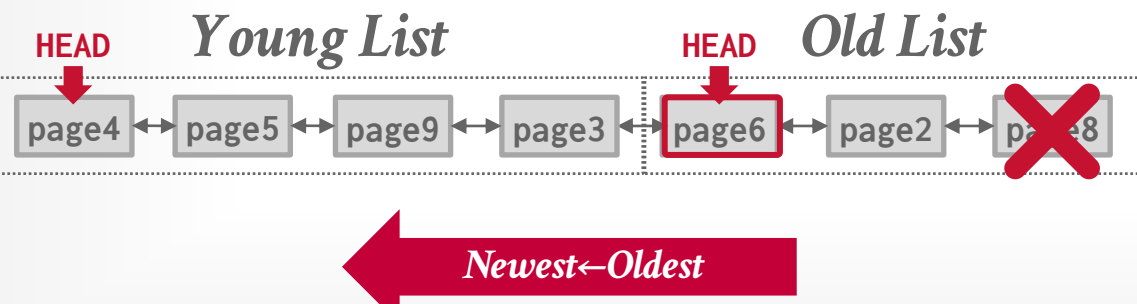

Single LRU linked list but with two entry points ("old" vs "young").

- $\rightarrow$  New pages are always inserted to the head of the old list.
- $\rightarrow$  If pages in the old list is accessed again, then insert into the head of the young list.

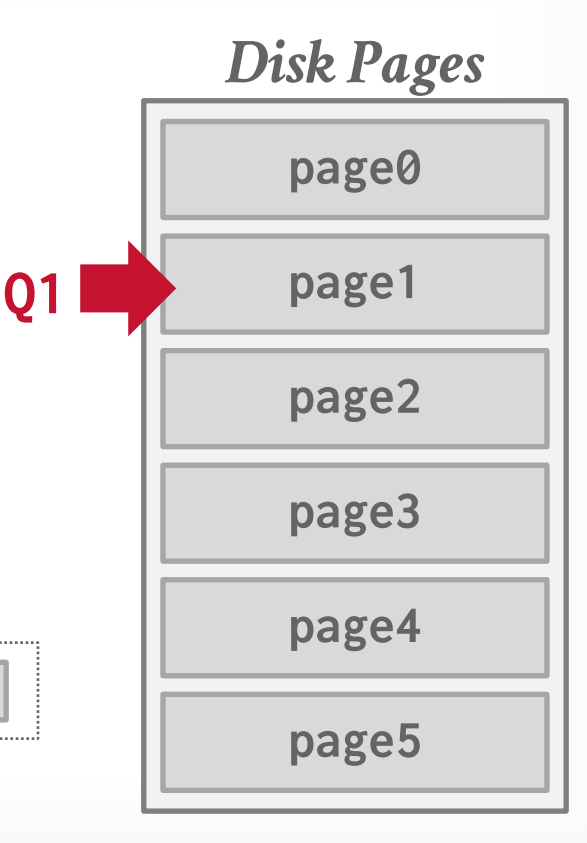

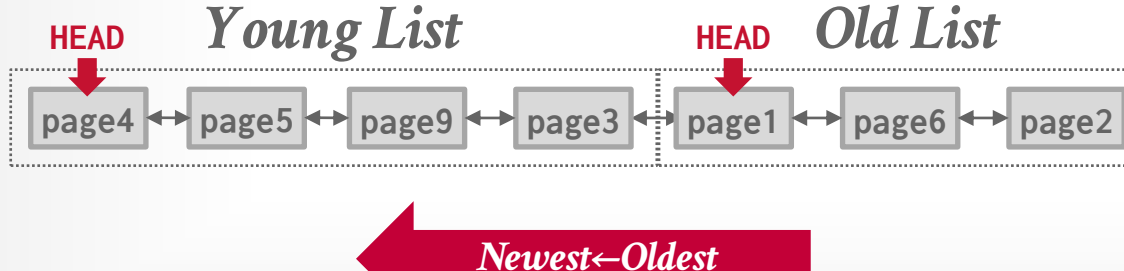

*Old List*

Single LRU linked list but with two entry points ("old" vs "young").

- $\rightarrow$  New pages are always inserted to the head of the old list.
- $\rightarrow$  If pages in the old list is accessed again, then insert into the head of the young list.

*Young List* **HEAD HEAD**

*Newest←Oldest*

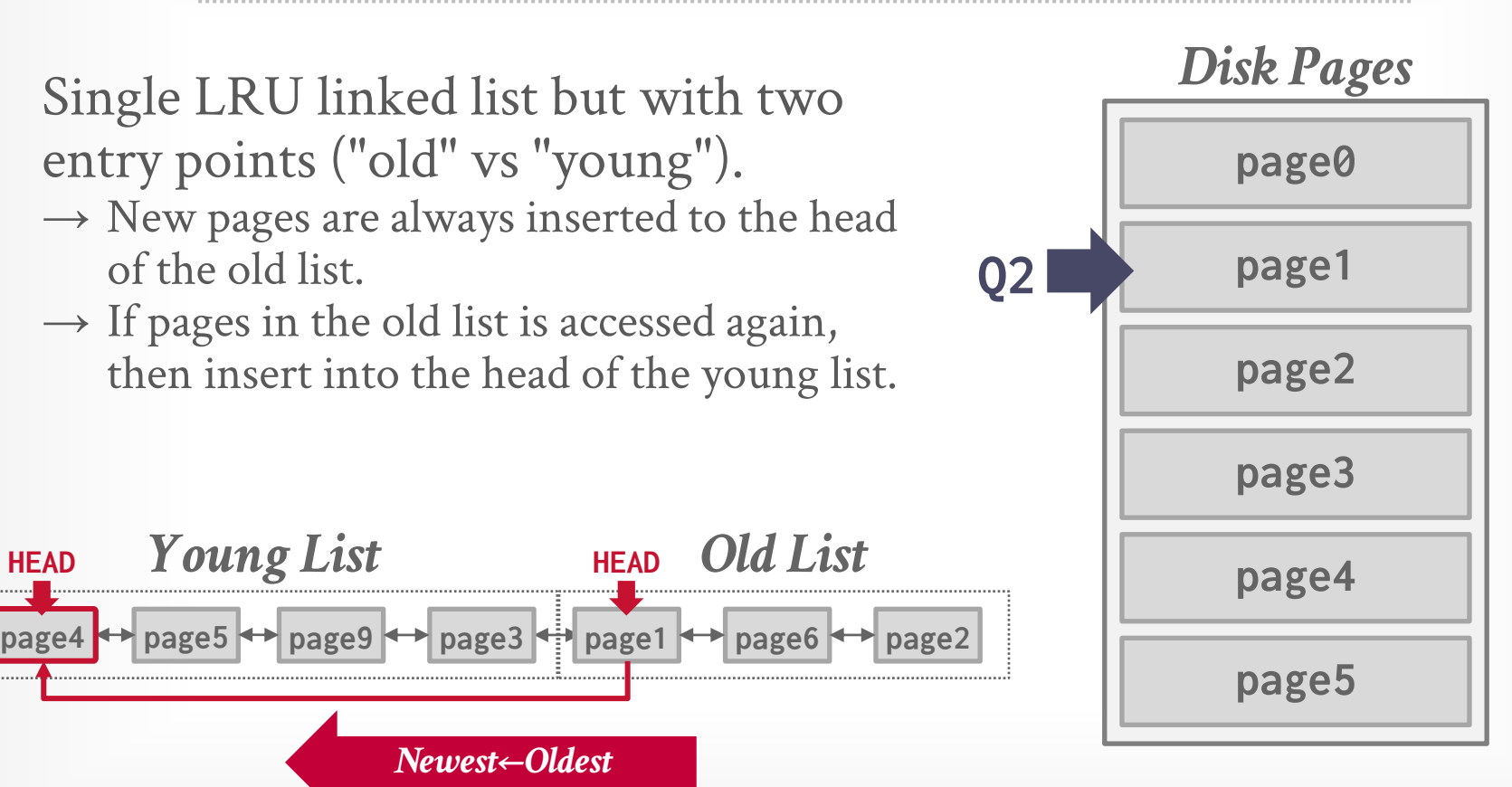

Single LRU linked list but with two entry points ("old" vs "young").

- $\rightarrow$  New pages are always inserted to the head of the old list.
- $\rightarrow$  If pages in the old list is accessed again, then insert into the head of the young list.

*Young List Old List* **HEAD HEAD**

*Newest←Oldest*

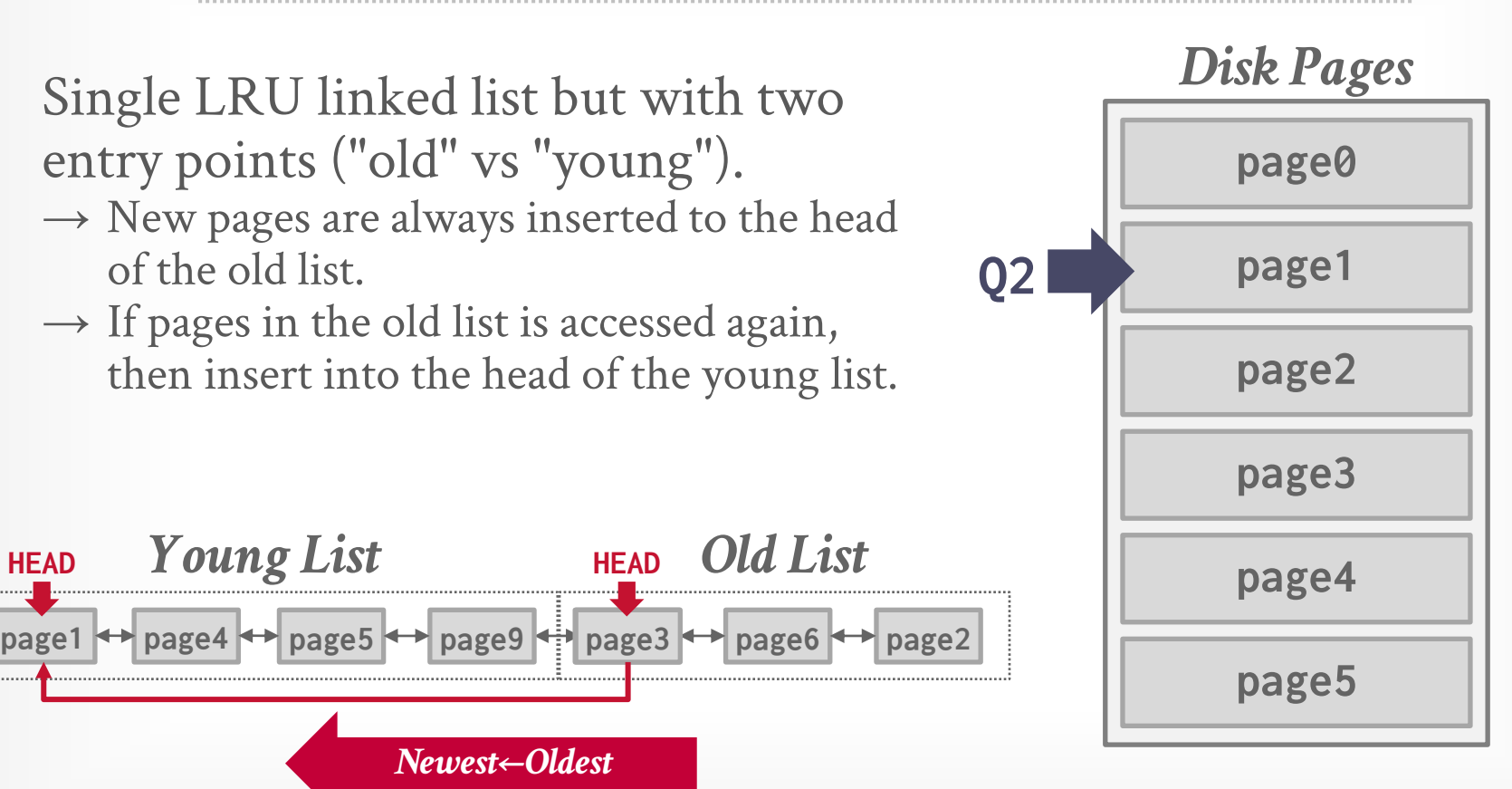

#### YELLOWBRICK: SCHEDULER

Custom cooperative multi-tasking thread scheduler (coroutines) that synchronizes every 100ms with a centralized cluster scheduler.

Only one query executes at a time in a cluster. All cores on the same worker execute the same task at the same time.

 $\rightarrow$  The goal is to ensure that cores are processing recently arrived data in L3 instead of memory.

### YELLOWBRICK: DEVICE DRIVERS

- Custom NVMe / NIC drivers that run in user-space to avoid memory copy overheads.
- $\rightarrow$  Falls back to Linux drivers if necessary.
- Custom reliable UDP network protocol with kernel-bypass (DPDK) for internal communication.
- $\rightarrow$  Each CPU has its own receive/transmit queues that it polls asynchronously.
- $\rightarrow$  Only sends data to a "partner" CPU at other workers.

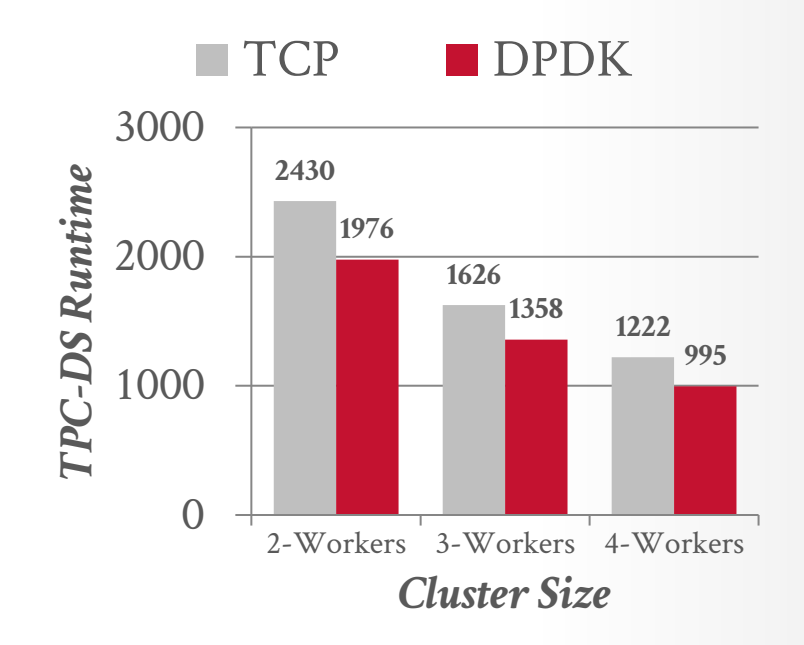

### BENCHMARK

*TPC-DS (Scalefactor 1)*

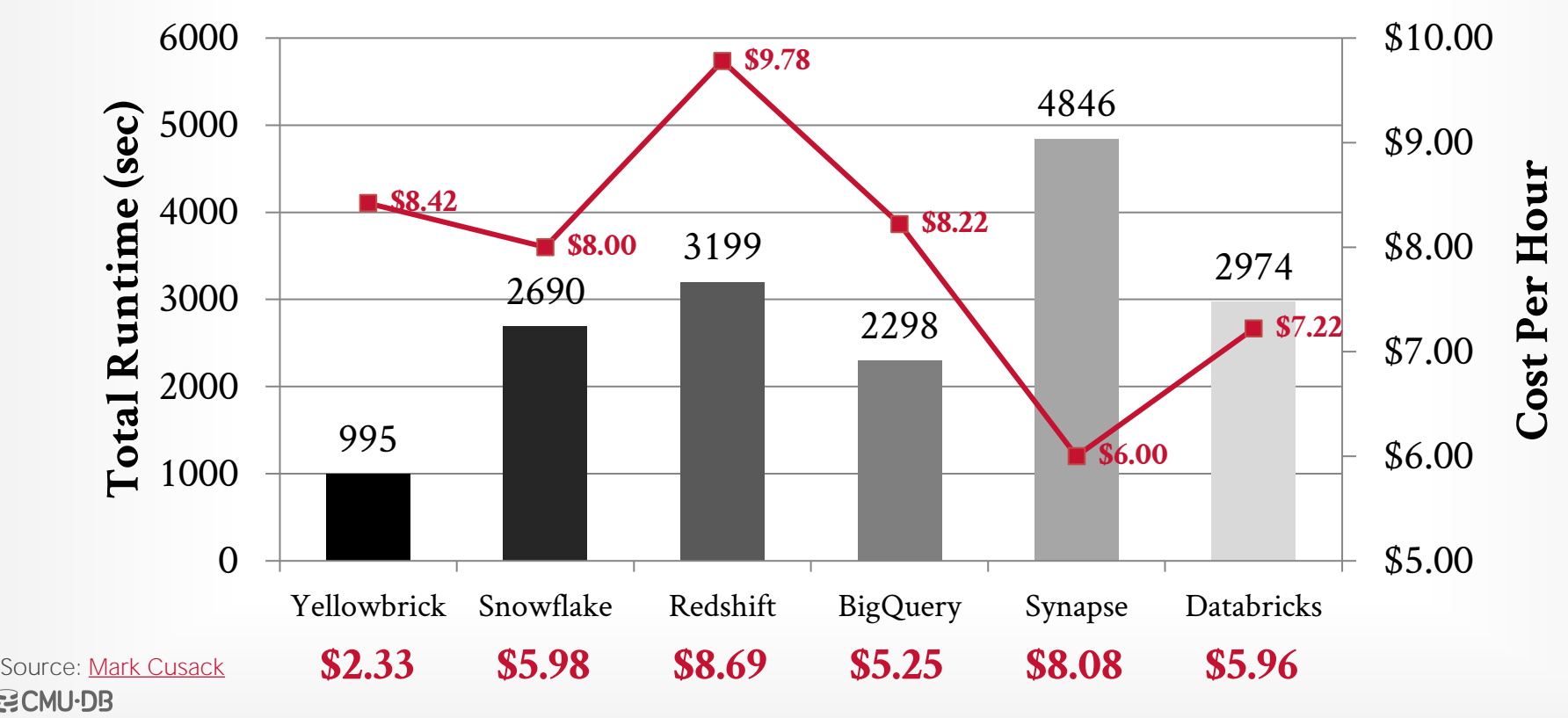

#### PARTING THOUGHTS

- Yellowbrick's systems engineering street skills are ridiculously impressive.
- $\rightarrow$  If building it today, you should probably use eBPF instead of DPDK.

But remember that all these optimizations will not matter if the DBMS chooses crappy query plans.

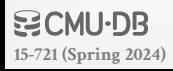

#### PARTING THOUGHTS

- Yellowbrick's systems engineering street skills are ridiculously impressive.
- $\rightarrow$  If building it today, you should probably use eBPF instead of DPDK.

But remember that all these optimizations will not matter if the DBMS chooses crappy query plans.

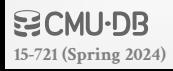

#### NEXT CLASS

Last lecture: Amazon Redshift

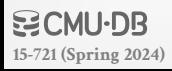